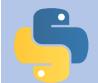

# Python Cheat Sheet

# The print() Function

The print () function prints the specified message to the screen, or other output device. The message can be a string, or any other object that is converted into a string before being written to the screen.

print("Hello World!")

# Printing a math solution

```
x = 9

y = 2

print("Sum: " + str(x + 9))
```

# **Data Types and Type Conversion**

## Integers

```
-2, -1, 0, 1, 2, 3, 4, 5 int()
```

#### Floats

```
-1.25, -1.0, -0.5, 0.0, 1.0 float()
```

## Strings

```
"Hello", "This is a string." str()
```

## **Comments**

### **Inline Comment**

# This is a comment.

## **Multiline Comment**

- # This is a
- # multiline comment.

## Code with Comment

# **Variables**

Variables can be named anything as long as:

- It is only one word.
- Only uses letters, numbers, and the underscore character.
- It can't begin with a number.
- Starting with an underscore is considered "unuseful."

name = Alice

# Input

Your programs can prompt the user for input. All input is stored as a string.

# Prompting for a String

```
name = input("Who are you?")
print("Hello " + name)
```

## Prompting for a Value

```
age = int(input("How old are
    you? "))
print(age)
```

# **Calculations with Variables**

Math operators follow order of operations.

# Exponent

# Modular Division

# Division

## Multiplication

# Subtraction

# Addition

$$2 + 2 = 4$$

#### **Math Functions**

import math

# **Square Root**

```
math.sqrt()
```

#### Absolute Value

```
math.pow(x, y)
```

## **Random Numbers**

import random

# Random Integer between x and y

```
random.randint(x, y)
```

# Random Number from 0 to .99999999999

```
random.random()
```

Specifying a Seed for a sequence of Random Numbers

```
random.seed(x)
```

# Pick a random element from a sequence

```
animal = random.choice(["cat",
"dog", "fish", "snake"])
```

# Min and Max

min and max are functions in Python that can find the minimum or maximum of a list of numbers.

# min()

```
min(4, 6, 2, 7, 1, 9) max()
```

$$\max(4, 6, 2, 7, 1, 9)$$

# **Conditional Tests**

| equals       | greater than or equal to |
|--------------|--------------------------|
| == $x == 42$ | >= x >= 42               |
| not equal    | less than                |
| != x != 42   | < x < 42                 |
| great than   | less than or equal to    |
| > x > 42     | <= x < 42                |

# **Simple Plot**

The first parameter ('Sample') is the title. The second and third are the width (400) and height (300) of the graph. The fourth and fifth label the x and y axes. The next parameter contains our x and y values. The last two are optional. The True in this example says that we want to indicate the points on our graph and the last parameter gives a legend for the graph.

```
import simpleplot

dataset1 = [(1, 4), (1, 5), (2, 7), (4, 9)]

dataset2 = [(1, 2), (2, 7), (2, 5), (7, 6)]

simpleplot.plot_lines('Sample', 400, 300, 'x', 'y', [dataset1, dataset2], True, ['dataset1', 'dataset2'])
```

# **Boolean Operators**

You can check multiple conditions at the same time.

#### and

```
n = int(input("a number: "))
if (n >= 0 and n <= 100):
    print("Grade is valid")
print("Done")

or
    x = -5
    y = 10
    if (x < 0 or y < 0):
        print("x or y are negative")</pre>
```

#### not

```
x = 1
if (x > 0 not x == 10):
    print("Correct")
```

## **If Statements**

Several kinds of if statements exist. Your choice of which to use depends on the number of conditions you need to test. Simple if Statement

```
age = 19
if (age >= 18):
    print("You're old enough
    to vote!")
```

#### **If-else Statement**

```
age = 17
if (age >= 18):
    print("You're old enough to
    vote!")
else:
    print("You can't vote
    yet.")
```

#### Else-If Statement

```
age = 12
if age < 4:
    price = 0
elif (age < 18):
    price = 5
else:
    price = 10</pre>
```

# **While Loops**

While loops run as long as certain conditions remain true. You can use while loops to let your programs run as long as your users want them to.

# User Input While Loop

```
name = input("Enter a name,
    STOP to end")
while (name != "STOP"):
    print("You entered: " +
    name)
    name = input("Enter a name,
    STOP to end")
print("Done.")
```

## While Loop with Count

# **Range Function**

The range function returns a set of numbers based on the information, or parameters, provided.

Range Function with 1 Parameter

range(x) returns numbers 0 to x-1

Range Function with 2 Parameters

range (x, y) returns numbers x to y-1

Range Function with 3 Parameters

range (x, y, z) returns numbers from x to y-1, counting by z

# **For Loops**

A for loop is a type of count loop. It uses the range function to set the value of the loop control variable.

```
for i in range(x,y):
    print(i)
```